# **ISLEVER**

# NS0-151

Network Appliance SAN Exam 7G

DEMO

# https://www.islever.com/ns0-151.html https://www.islever.com/netapp.html

For the most up-to-date exam questions and materials, we recommend visiting our website, where you can access the latest content and resources.

# **QUESTION NO: 1**

What is the difference between hard and soft zoning?

- A. Hard zones are based on WWNs/WWPNs.
- B. Soft zones are based on WWNs/WWPNs.
- C. None of the above is correct.
- D. Soft zones are based on domain IDs and port IDs.

#### **Answer: B**

# **QUESTION NO: 2**

What are the minimum and maximum LUN sizes on a NetApp storage appliance using iSCSI and a Microsoft Windows 2000 Server?

- A. Minimum 41.5 MB, Maximum 2.5TB
- B. Minimum 31.5 MB, Maximum 2TB
- C. Minimum 11.5 MB, Maximum 2TB
- D. Minimum 21.5 MB, Maximum 2.5TB

# **Answer: B**

# **QUESTION NO: 3**

If you cannot access a LUN that has been created and mapped to an initiator from a Solaris host, what are the two most likely problems? (Choose 2)

- A. The LUN ID is not in the /etc/sd.conf file.
- B. The LUN ID is not in the /kernel/drv/sd.conf file.
- C. The storage appliance is not in the /etc/hosts file.
- D. The devfsadm command has not been executed.

# **Answer: B,D**

# **QUESTION NO: 4**

What is the outcome of the following command ? lun create -b /vol/vol2/.snapshot/testsnap/lun0 /vol/vol2/lun0.clone

A. It creates a clone of the writeable snapshot of lun0.

B. It creates a snapshot "testsnap" of vol2.

- C. It creates a writeable snapshot of lun0.
- D. It creates a duplicate of the clone process of lun0.

# **Answer: C**

# **QUESTION NO: 5**

For long-term use, a writeable snapshot of a LUN should be turned into a LUN clone.

A. False

B. True

**Answer: B**

# **QUESTION NO: 6**

\_\_\_\_\_\_\_\_\_\_\_\_\_\_\_\_\_\_.

Applications, such as databases, running on NAS or iSCSI or FCP SAN must be

- B. prepared for snapshots by flushing buffers to disk and momentarily suspending activity
- C. using dynamic multipathing during a backup
- D. mirrored with a host-based volume manager to be backed-up

# **Answer: B**

# **QUESTION NO: 7**

Which three of the following are true of the NetApp iSCSI target (ISWT)? (Choose 3)

- A. It supports iSCSI target operation over standard NICs.
- B. It is an iSCSI software interface.
- C. It is an iSCSI hardware interface.
- D. It implements iSCSI protocol.

# **Answer: A,B,D**

# **QUESTION NO: 8**

If you cannot access a LUN that has been created and mapped to an initiator from a Solaris host, what are the two most likely problems? (Choose 2)

A. disconnected from their storage resources during the snapshot

- A. The LUN ID is not in the /etc/sd.conf file.
- B. The storage appliance is not in the /etc/hosts file.

- C. The LUN ID is not in the /kernel/drv/sd.conf file.
- D. The devfsadm command has not been executed.

#### **Answer: C,D**

#### **QUESTION NO: 9**

Which two of the following commands can be used to enable space reservations for a LUN?

A. iscsi -r <lun\_path> B. lun create

- C. lun set reservation
- D. fcp -r <lun\_path>

# **Answer: B,C**

#### **QUESTION NO: 10**

Please click the "Exhibit" button.

Based on the lun show -m output, what can you determine from the LUNs that are mapped to "via RPC"?

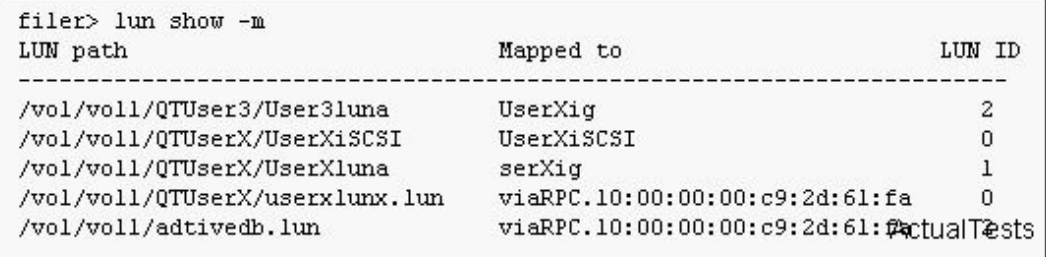

- A. The LUNs were mapped using SnapDrive.
- B. The LUNs were mapped using lun setup.
- C. The LUNs were mapped manually.
- D. The LUNs were mapped using rsh.

#### **Answer: D**

# **QUESTION NO: 11**